# ASP.NET动态网页设计 林教: 朱亚林

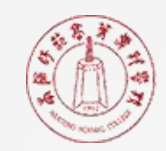

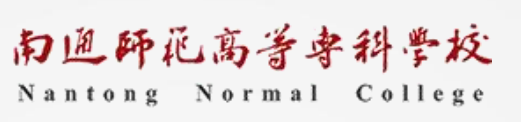

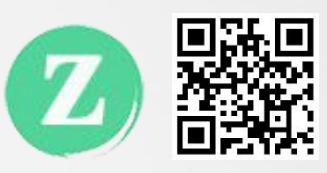

# C#基础知识

## C#基础知识

┃ C#简介 ┃ つい ┃ 字符串处理 ┃ つい ┃ つい ┃ 字符串处理 ▎C# 程序结构 ▎变量与常量 ▎类型的转换 ▎运算符与表达式

▎流程控制

▎数组

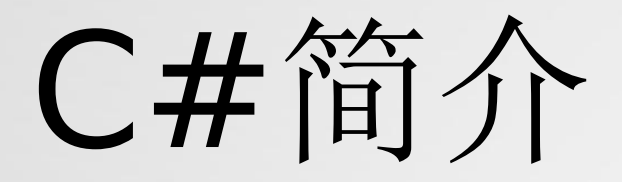

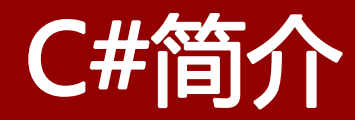

**Ⅰ C#是微软推出的一种基于.NET框架的、面向对** 象的高级编程语言。

**Ⅰ C#以.NET框架类库作为基础,拥有类似Visual** Basic的快速开发能力。

▎C#由安德斯·海尔斯伯格主持开发,微软在2000 年发布了这种语言,希望借助这种语言来取代 Java。

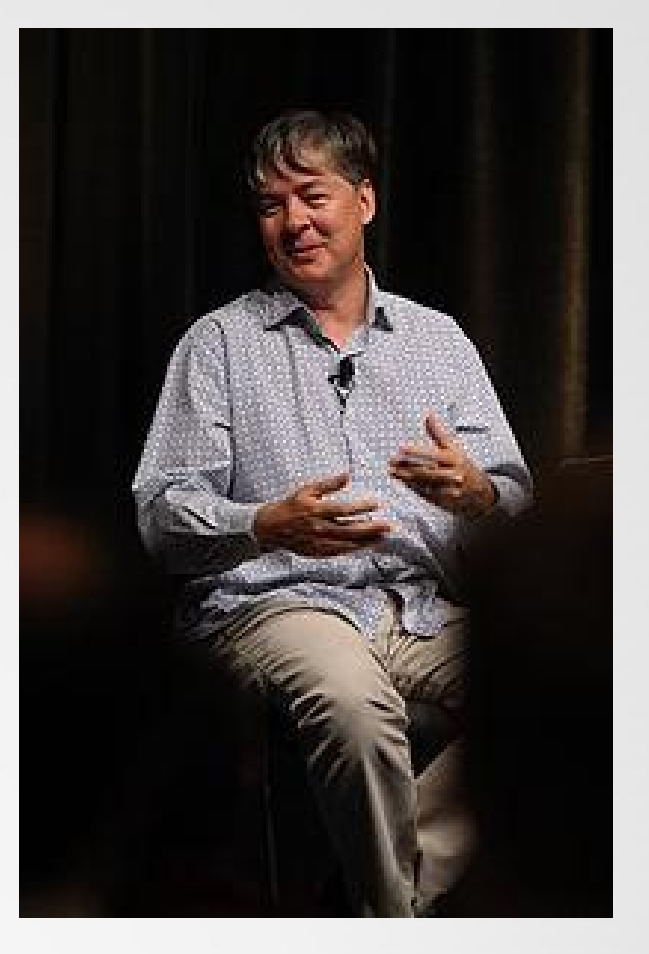

安德斯·海尔斯伯格,丹麦人

# C# 程序结构

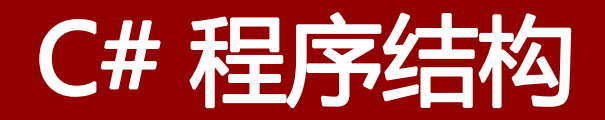

using System;

 $\{$ 

namespace HelloWorldApplication

#### class HelloWorld

 $\{$ 

}

}

}

 $\{$ 

static void Main(string[] args)

/\* 让我们来问候一声\*/

Console.WriteLine("Hello World"); Console.ReadKey();

▎ 程序的第一行 using System; - using 关键字用于在程序 中包含 System 命名空间。 一个程序一般有多个 using 话句。

▎ 下一行是 namespace 声明。一个 namespace 是一系列 的类。HelloWorldApplication 命名空间包含了类 HelloWorld。

▎ 下一行是 class 声明。类 HelloWorld 包含了程序使用的 数据和方法声明。类一般包含多个方法。方法定义了类的 行为。在这里, HelloWorld 类只有一个 Main 方法。 ▎ 下一行定义了 Main 方法,是所有 C# 程序的 入口点。 Main 方法说明当执行时 类将做什么动作。

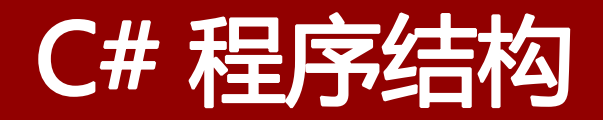

using System;

 $\{$ 

namespace HelloWorldApplication

#### class HelloWorld

 $\{$ 

}

}

}

 $\{$ 

static void Main(string[] args)

/\* 让我们来问候一声\*/

Console.WriteLine("Hello World"); Console.ReadKey();

▎ 下一行 /\*...\*/ 将会被编译器忽略,且它会在程序中添加额 外的 注释。

▎ Main 方法通过语句 Console.WriteLine("Hello World"); 指定了它的行为。

▎ WriteLine 是一个定义在 System 命名空间中的 Console 类的一个方法。该语句会在屏幕上显示消息 "Hello, World!"。

▎ 最后一行 Console.ReadKey(); 是针对 VS.NET 用户的。 这使得程序会等待一个按键的动作, 防止程序从 Visual Studio .NET 启动时屏幕会快速运行并关闭。

# 常量与变量

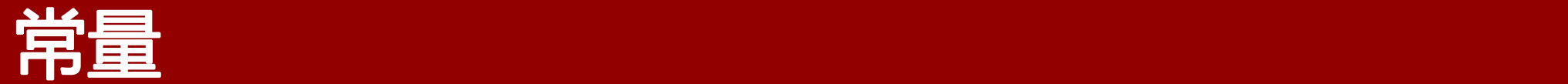

- 常量也称为常数,是在编译时已知 并在程序运行过程中其值始终保持 不变的量;
- 常数被声明为字段;
- 常数在声明时在字段的类型前使用 const关键字;
- 常数在声明时必须要进行赋值。

class Date

 $\{$ 

}

public const int hour =24, min=hour\*60;

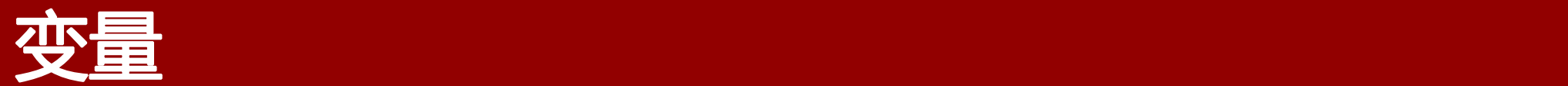

变量是指在程序运行过程中其值可 以不断发生变化的量; 变量通常用来保存程序运行过程的 输入数据、计算获得的中间结果和 最终结果;

▎ 使用变量前必须对变量进行声明。

int  $a=10$ ; float b; double c; string d;

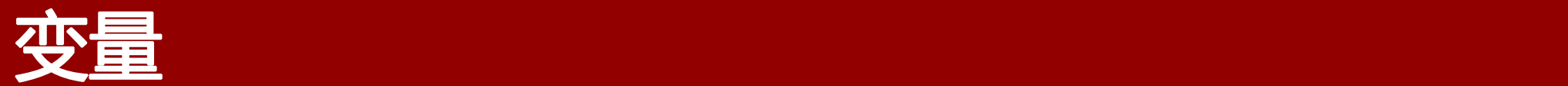

▎ 变量的命名必须符合标识符的命名 规则,并且变量名通常要有意义 (人性化),便于阅读; 变量名是区分大小写的; 变量的名以字母、下划线或@开头, 后面可以跟字母、数字、下划线, 而不能包含空格、标点符号、运算 符等其它符号。

以下变量命名方式正确吗? int #a; float 1\_d; double E3; String H\_1; long int \$b; int float=2;

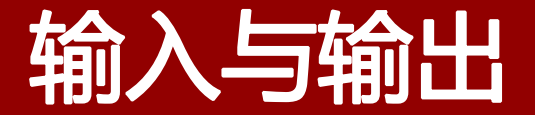

### ▎设置变量之后,变量的赋值可以是直接赋值、运算赋值,也可以是 输入赋值。

Console.ReadLine();

▎将数据值显示到终端,即是输出的过程。

Console.WriteLine();

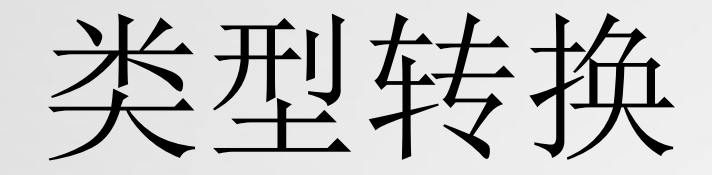

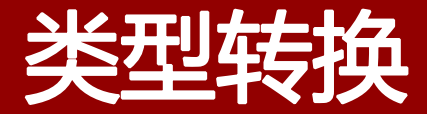

#### ▎数据的类型有哪些?

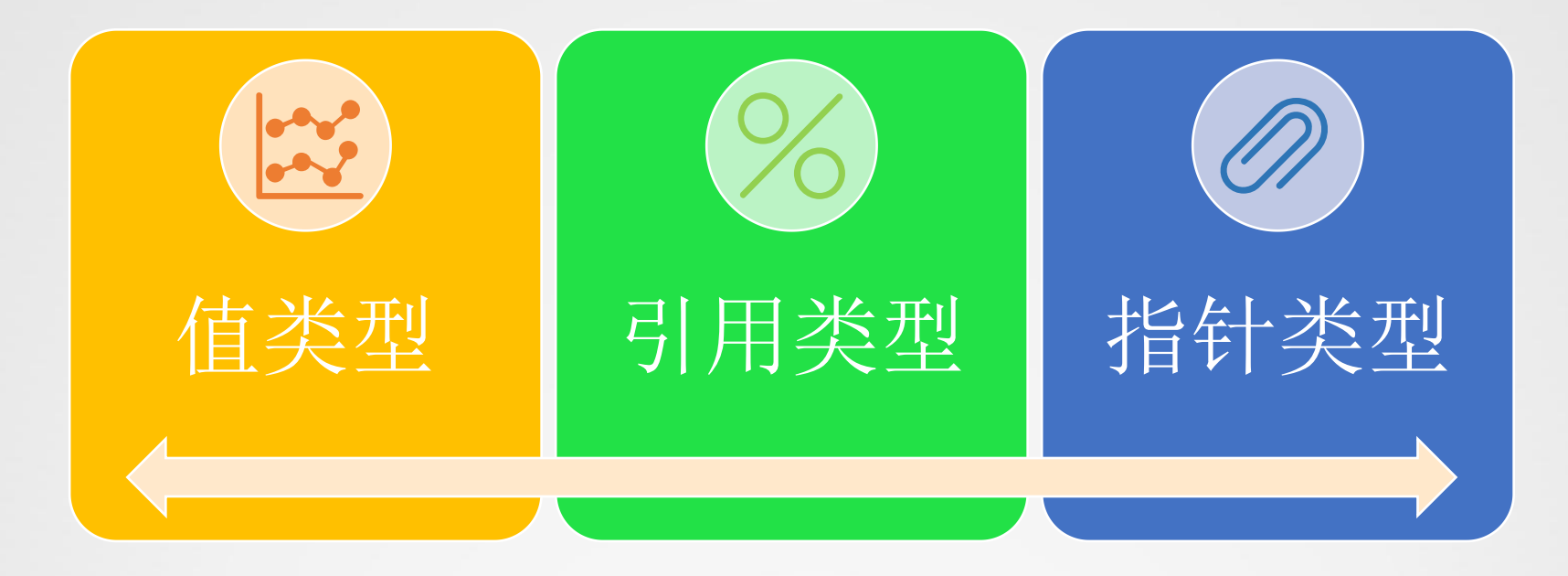

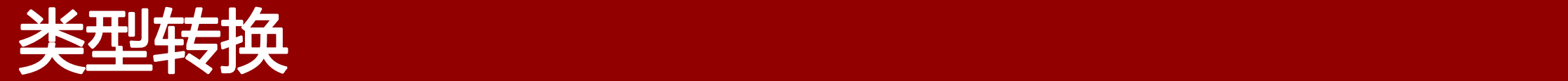

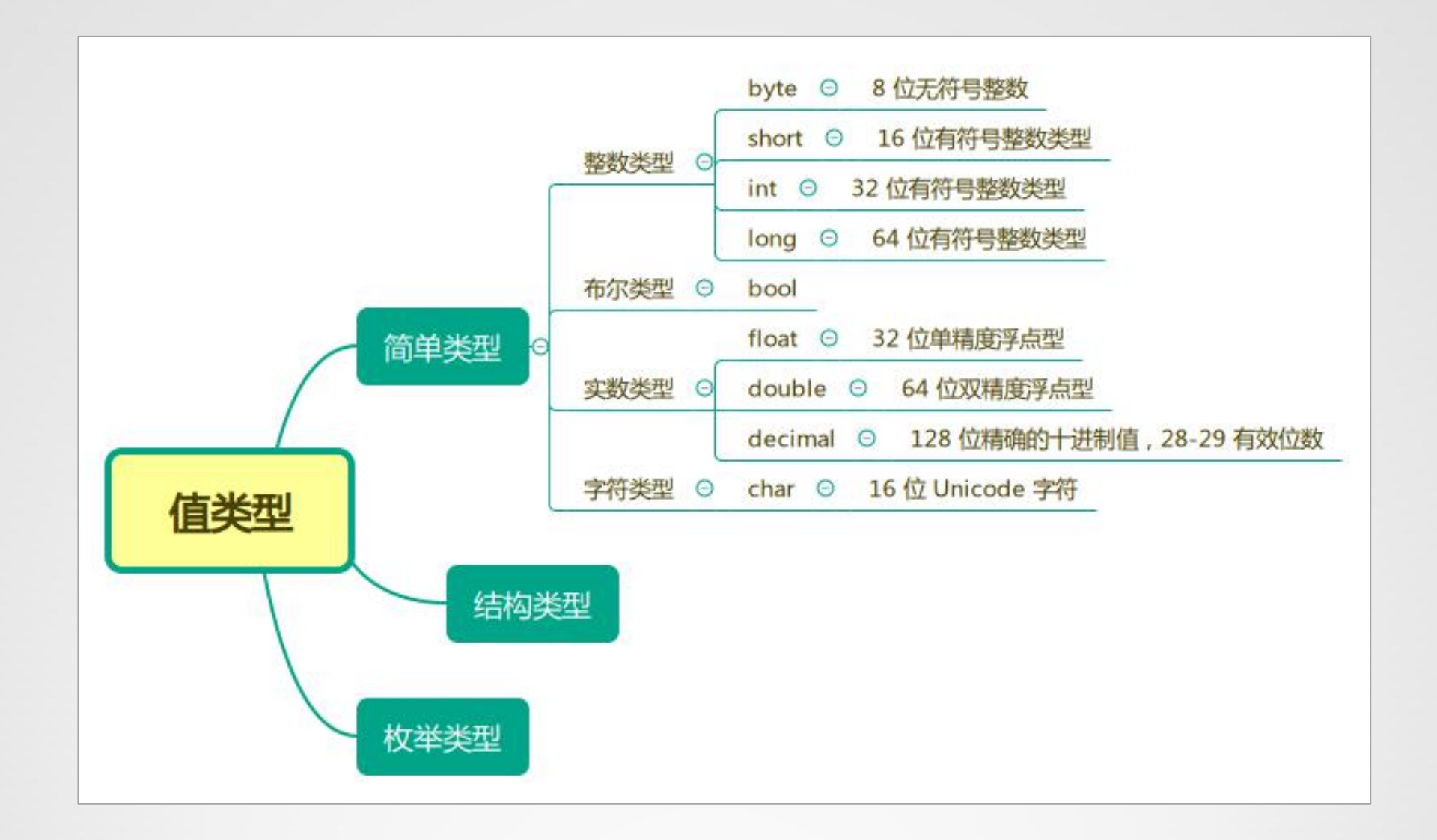

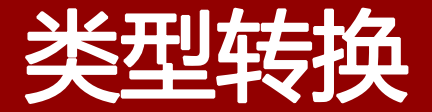

### ▎什么是类型转换?

#### 类型转换指将数据从一种类型转换到另一种类型的过程。

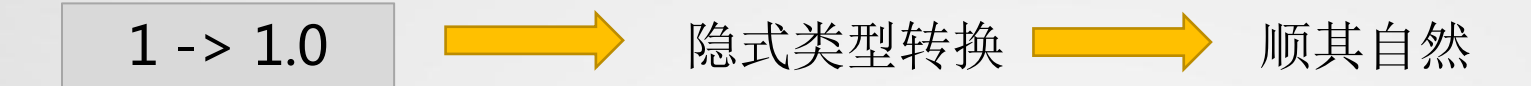

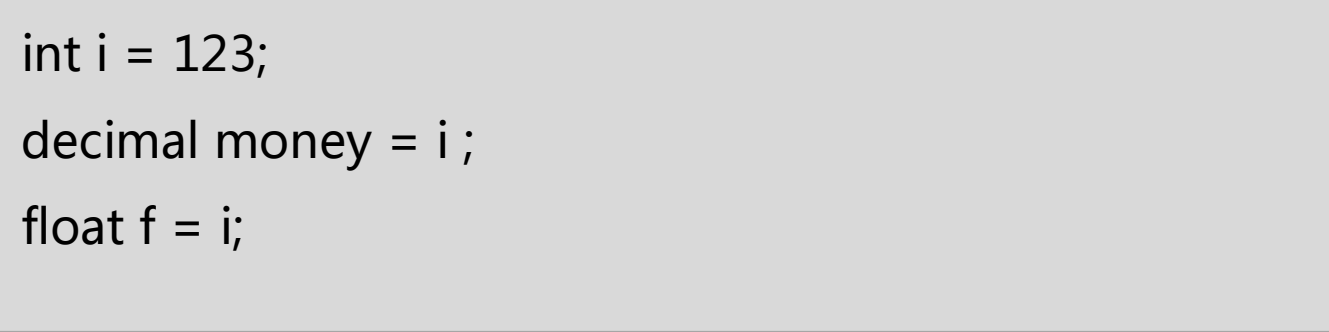

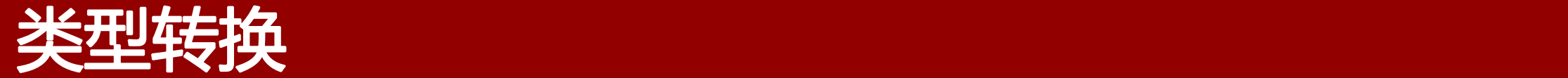

#### ▎什么是类型转换?

#### 类型转换指将数据从一种类型转换到另一种类型的过程。

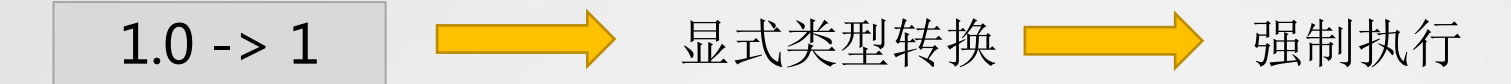

```
float f = 123.45;
int i = (int) f;
//or
float f = 123.45;
int i = Convert.Tolnt32(f);
```
# 运算符与表达式

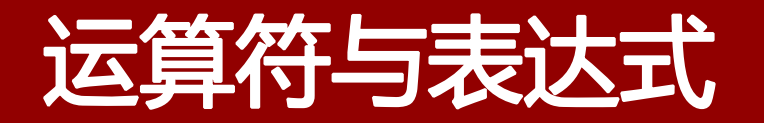

▎C#语言提供了大量的运算符,这些运算符指定在表达式中执行哪些操作。 ▎表达式是可以计算且结果为单个值、对象、方法或命名空间的代码片段。 ▎表达式可以使用运算符,而运算符又可以将其他表达式用作参数,或者使用方法 调用,而方法调用的参数又可以是其他方法的调用。

## 算术运算符与算术表达式

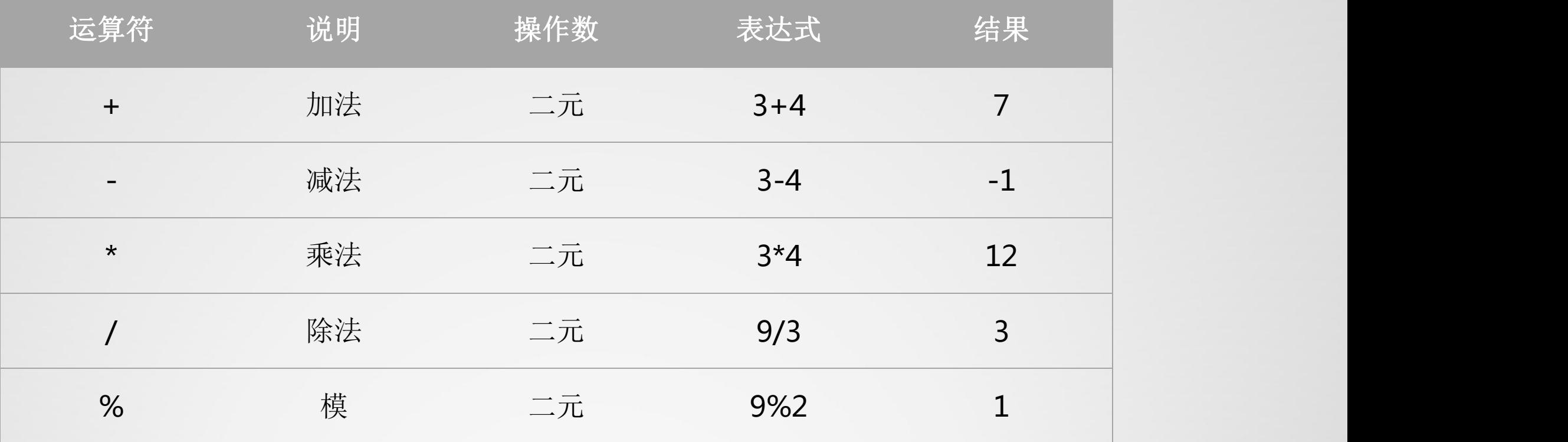

### 关系运算符与关系表达式

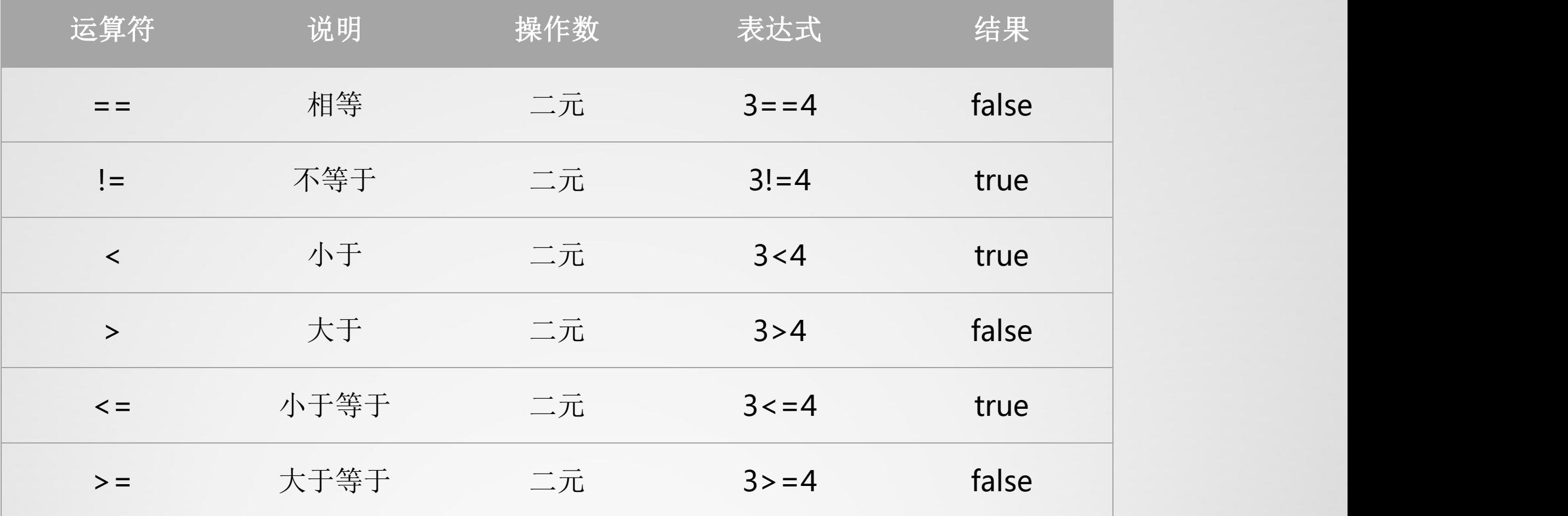

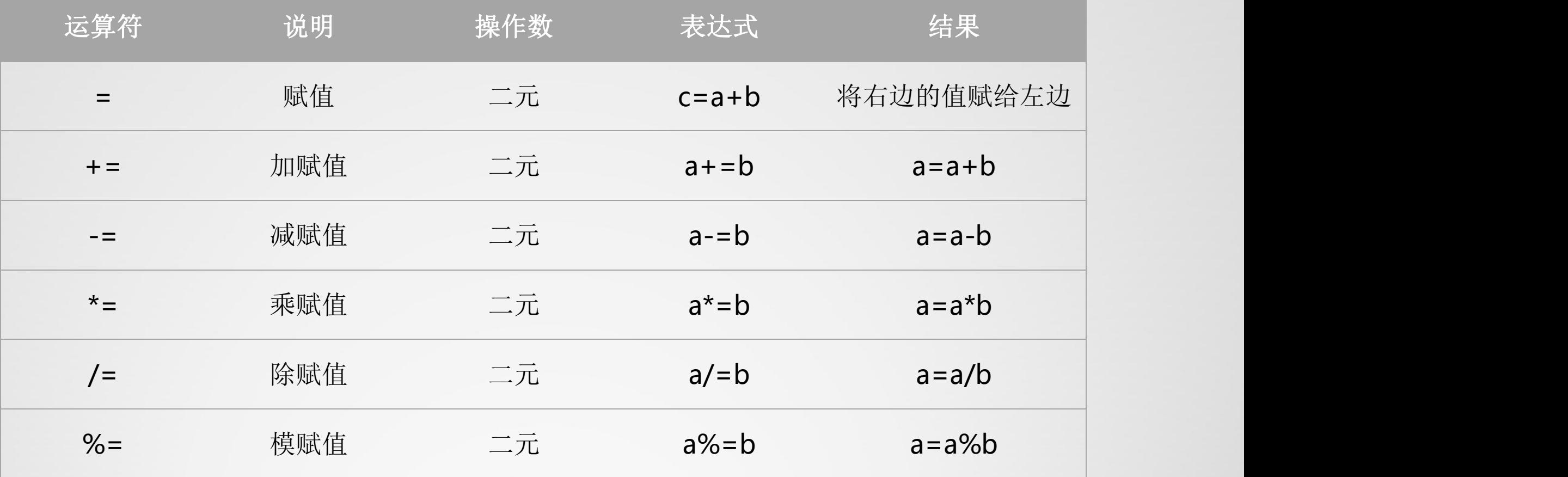

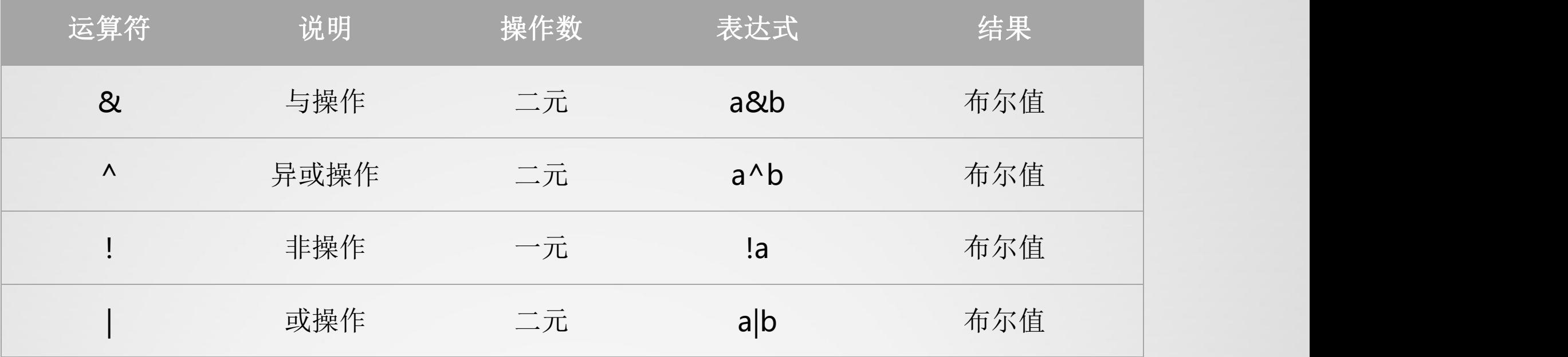

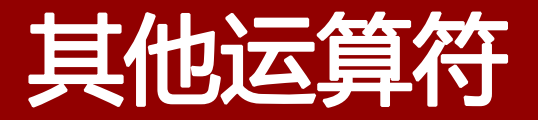

### ▎ 递增、递减

int  $a=1$ ;

 $a++;$ 

Console.write(a);

 $+ + a$ ;

Console.write(a);

int  $a=1,b;$  $//b=a++;$ //Console.write(b);  $//b=++a;$ //Console.write(b);

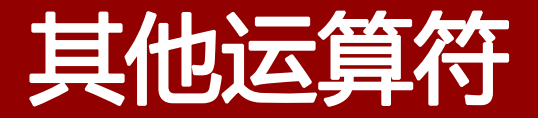

### ▎ 条件运算符

int  $a=1$ ; int  $b=2$ ; a!=b?a++:a--;

练习

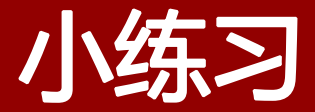

**Ⅰ 计算半径为r的圆形的周长和面积(r从键盘输入)。** 

▎运用海伦公式计算边长分别为a,b,c的三角形的面积(a,b,c从键盘获取)

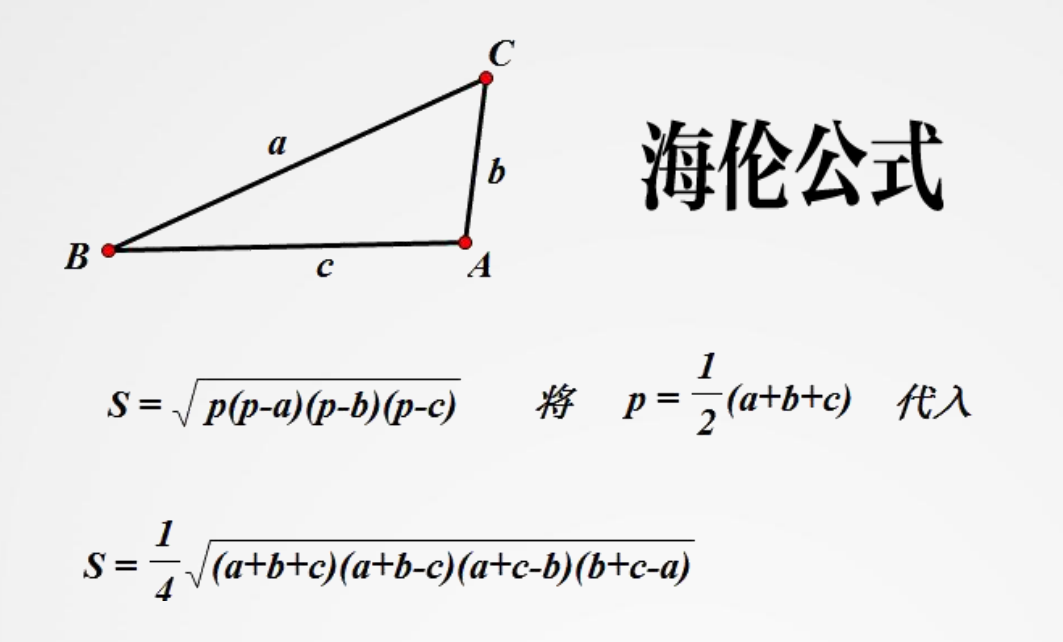